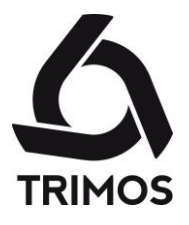

## Horizon Setting HS4

## Setting of Measuring Equipment with Variable Dimensions

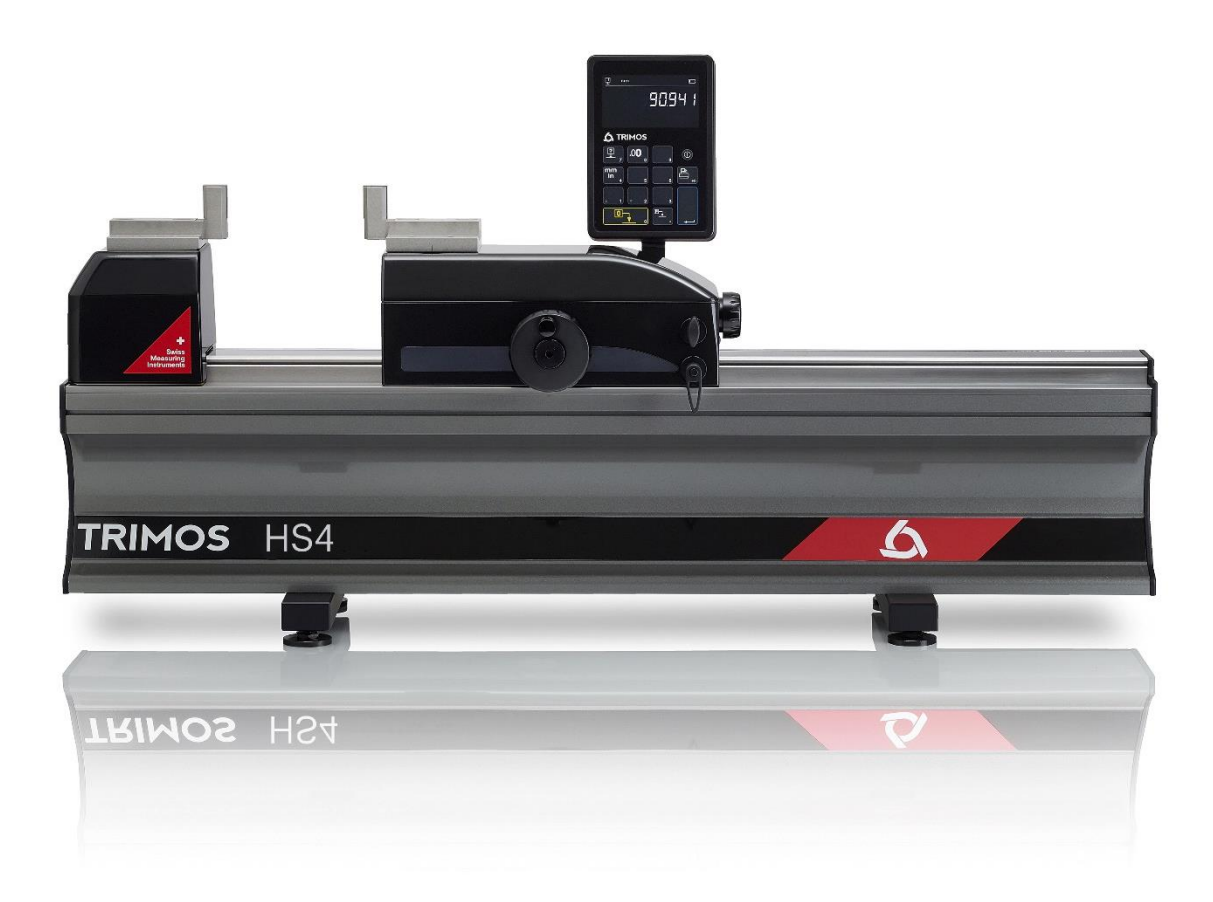

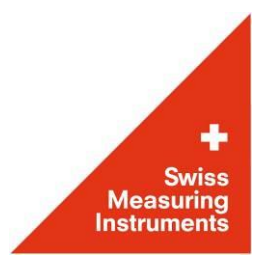

# **PRESENTATION**

Horizon Setting is the ideal instrument for the control and calibration of measuring means with fixed and variable dimensions. Its high precision and finishing level position it as a top of the range model for workshop or laboratory use. It is the perfect answer to current needs in the manufacturing field.

This new model is based on the already well known Trimos Horizon Premium, but a new electronics and innovative display are incorporated. A modern and ergonomic design, as well as a great ease of use quarantee optimal and high productivity measuring results.

Trimos proposes a complete range of instruments from 500 mm to 3000 mm. All measuring ranges are direct, which means that the whole measuring range is available without adjustment or intermediary recalibration. A large selection of easily interchangeable accessories completes the possible applications and quarantees a correct positioning of the instruments to be calibrated.

- Delivered with two parallel 25 mm TEL5 gauge blocks
- Robust design, ideal for use in workshop
- Very simple use
- Fast and precise checking

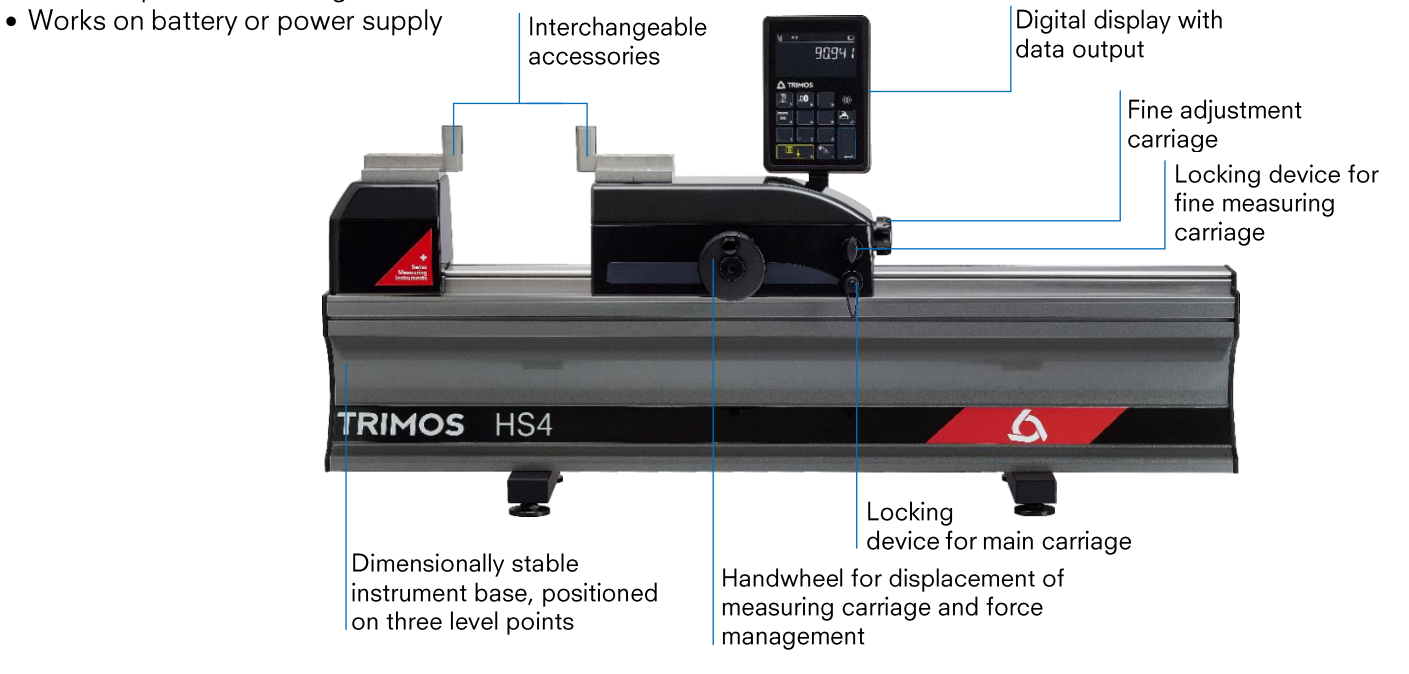

# **SPECIALLY DESIGNED FOR SETTING**

- 2 points bore gauges
- 2 points internal and external comparative measuring equipment
- Dial indicators
- Calipers

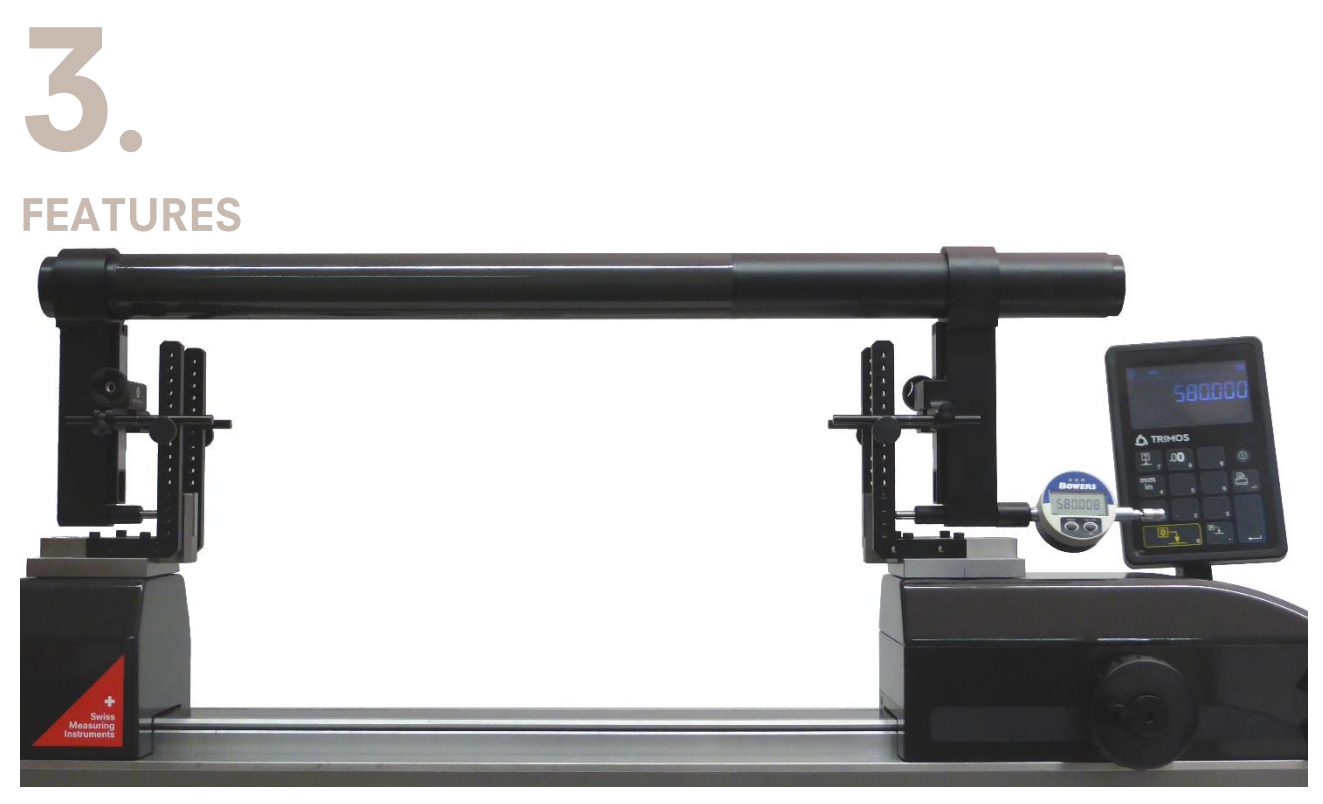

Setting of a large gauge

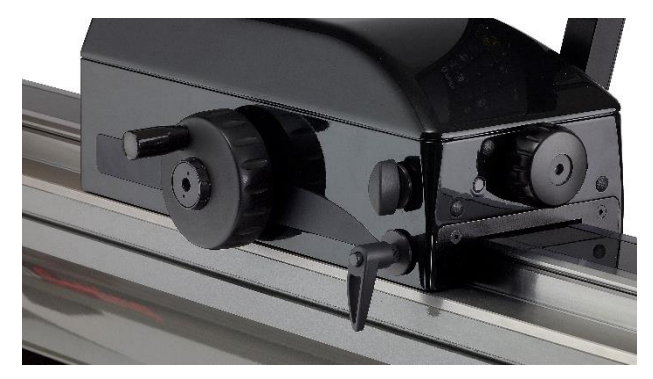

Two locking devices to hold the carriage

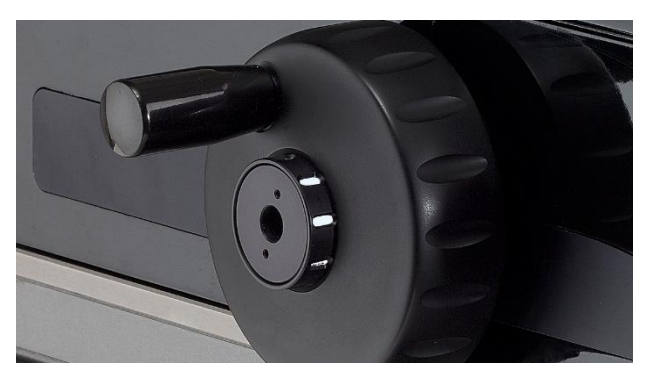

Setting force management with indicator

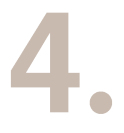

### **TECHNICAL SPECIFICATIONS**

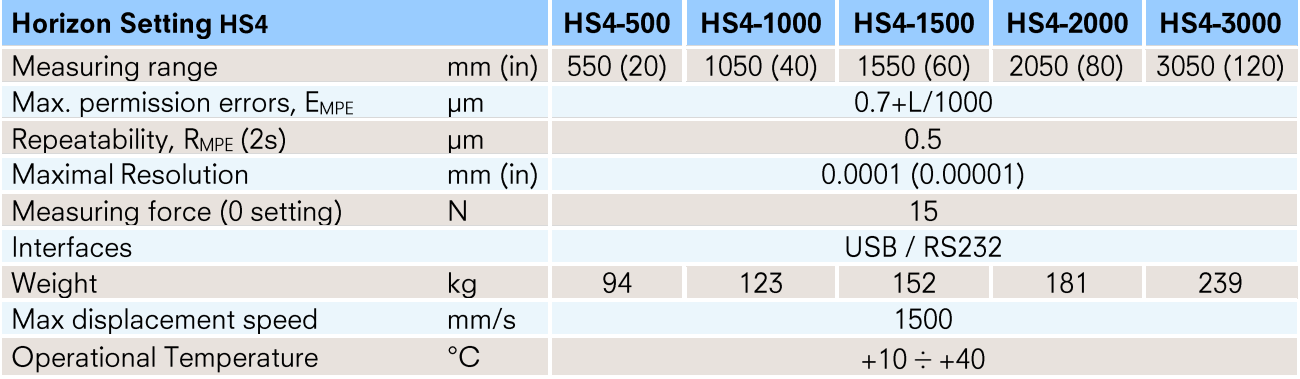

## 5. **APPLICATIONS**

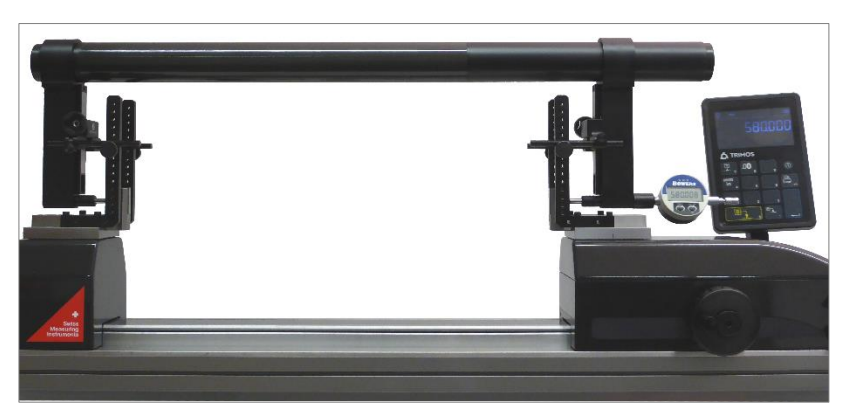

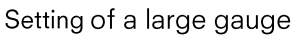

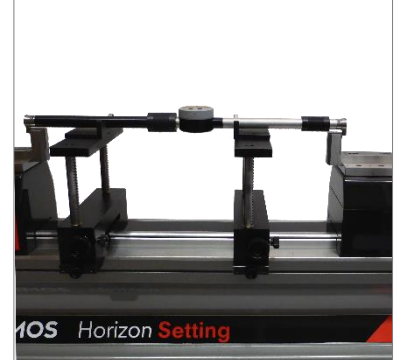

Setting of two points internal and external comparative measuring equipment (TEL5, TELMA7, TELMN7.2)

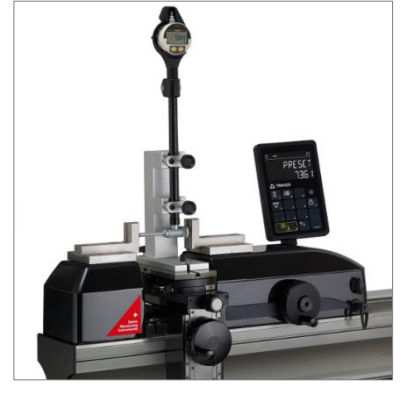

Setting of 2-point bore gauges with holder (TA-SU-313, TA-SU-318, TEL5)

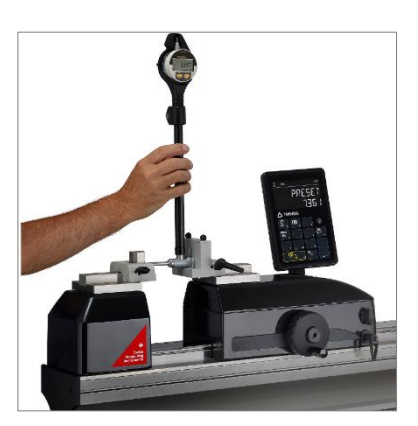

Setting of 2-point bore gauges by hand (TA-SU-301, TEL5)

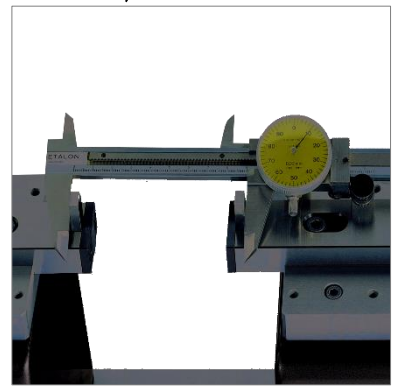

Checking of calipers (TEL 5.10)

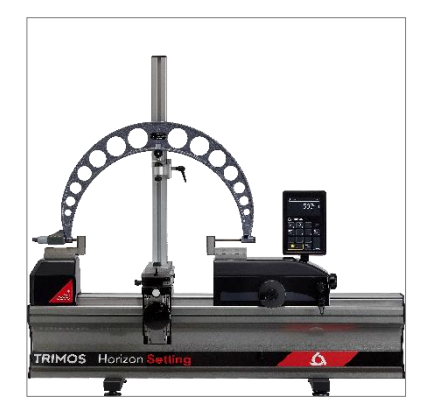

Checking of external micrometer held on a support (TA-SU-313, LABC20.1/SP02, TEL5)

#### **Trimos S.A.**

Av.de Longemalle 5 CH-1020 Renens T. +41 21 633 01 01 info@trimos.ch www.trimos.com

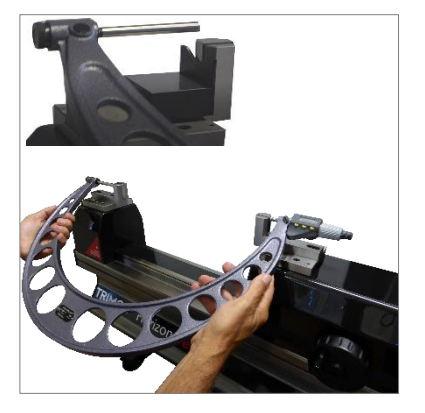

Manually checking of external micrometer (TEL5) (TEL11)

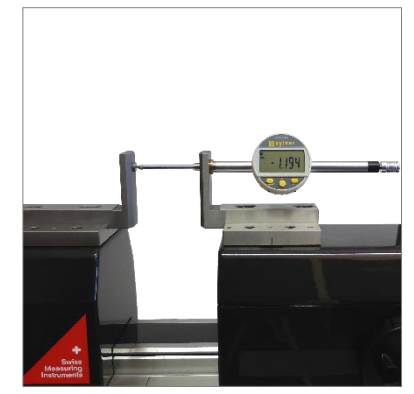

Checking of dial indicator (TEL5CN)

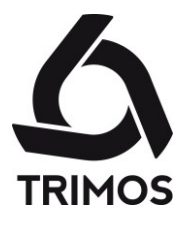

## Horizon Setting HS5

## Setting of Measuring Equipment Manual and Motorized

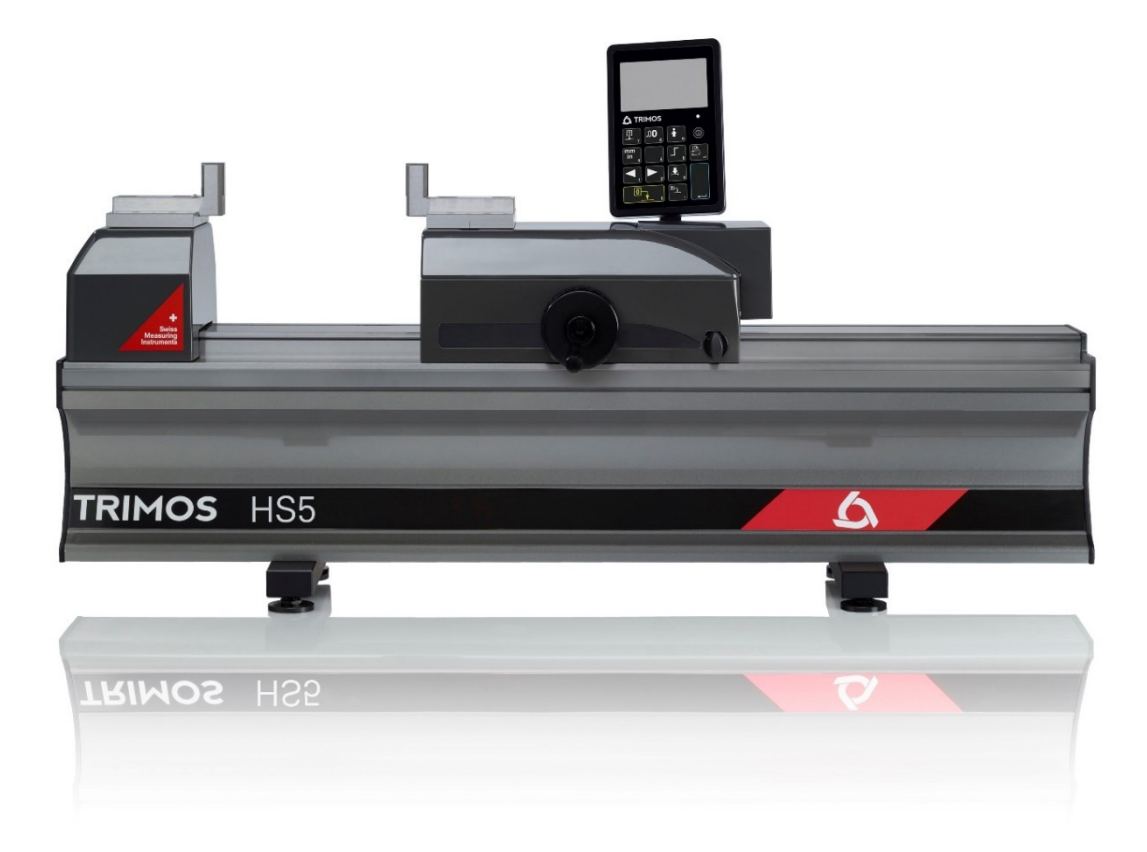

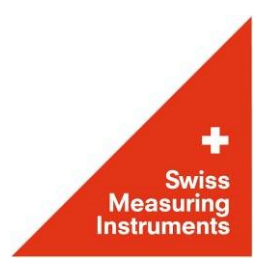

# **PRESENTATION**

This new HS5 is the first of the setting line that can work in manual mode for fast movement or in motorized mode for very precise positioning. The mechanical fine adjustment has been replaced by a motor allowing a very precise servo control.

The HS5 is the ideal instrument for the control and calibration of measuring means with fixed dimensions. Its high precision and finishing level position it as a top of the range model for workshop or laboratory use. It is the perfect answer to current needs in the manufacturing field.

This new model is based on the already well known Trimos Horizon Premium, but a new electronics and innovative display are incorporated. A modern and ergonomic design, as well as a great ease of use quarantee optimal and high productivity measuring results.

Trimos proposes a complete range of instruments from 500 mm to 3000 mm. All measuring ranges are direct, which means that the whole measuring range is available without adjustment or intermediary recalibration. A large selection of easily interchangeable accessories completes the possible applications and guarantees a correct positioning of the instruments to be calibrated.

- Delivered with two parallel 25 mm TEL5 gauge blocks insert
- Robust design, ideal for use in workshop
- Very simple use
- Fast and precise checking
- Manual or motorized displacement

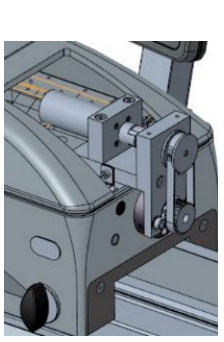

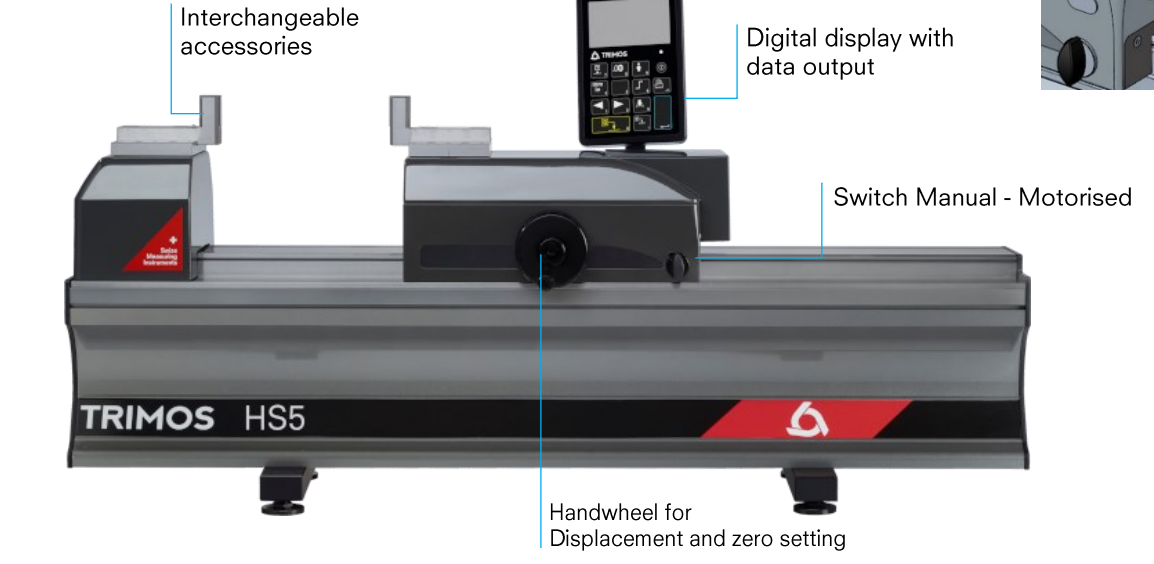

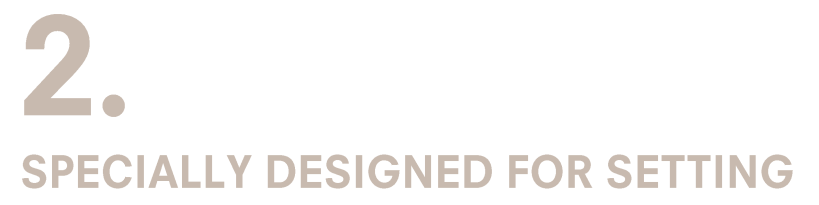

- 2 points bore gauges
- 2 points internal and external comparative measuring equipment
- Dial indicators
- Calipers

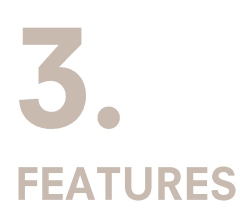

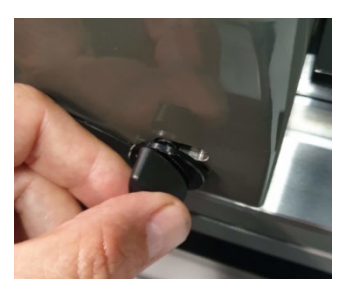

Switch ON/OFF the motor

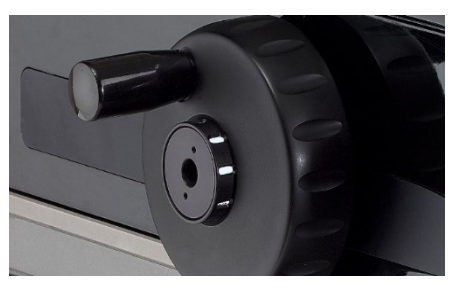

Setting force management with<br>indicator

- 
- 
- 
- 
- 
- 
- 

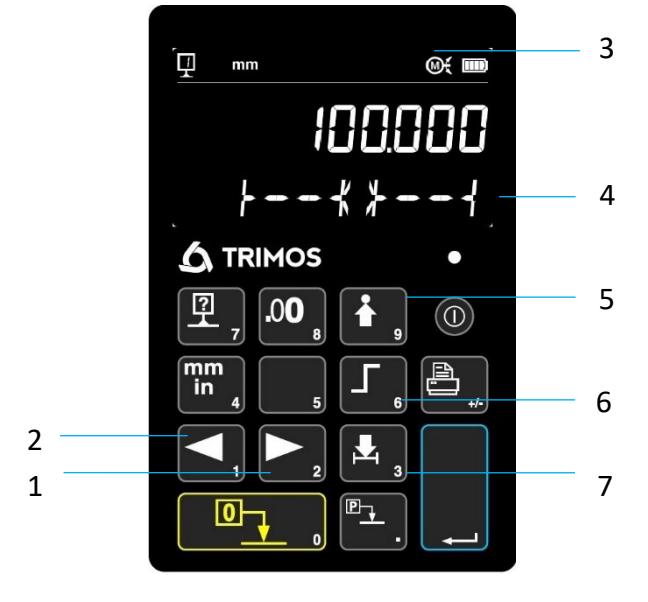

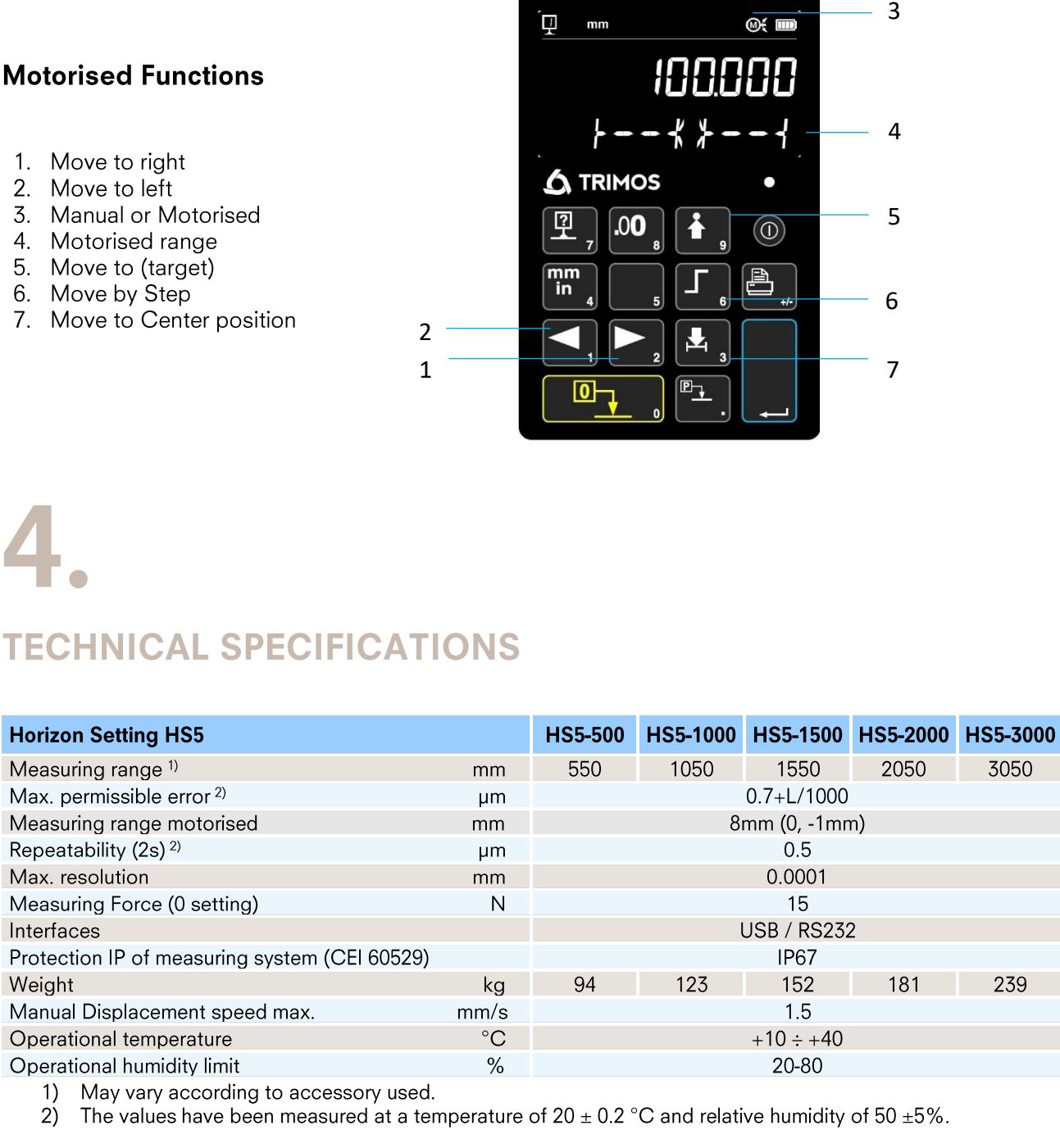

### **APPLICATIONS**

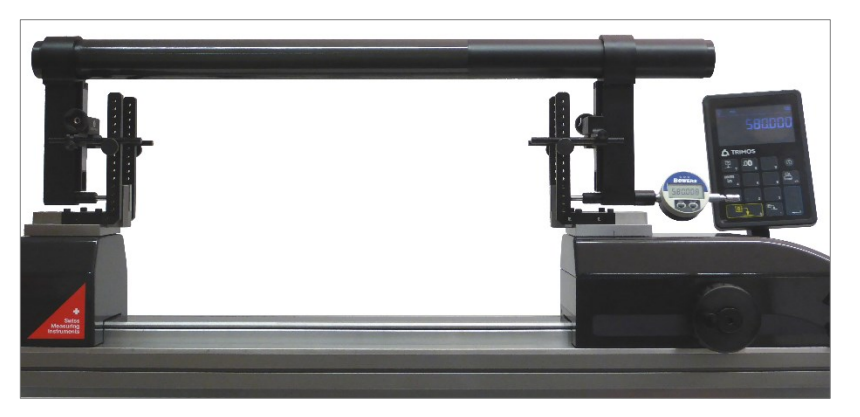

Setting of a large gauge

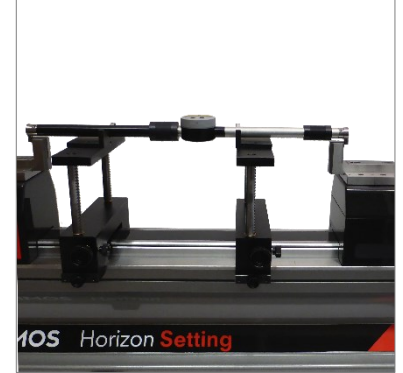

Setting of two points internal and external comparative measuring equipment (TEL5, TELMA7, TELMN7.2)

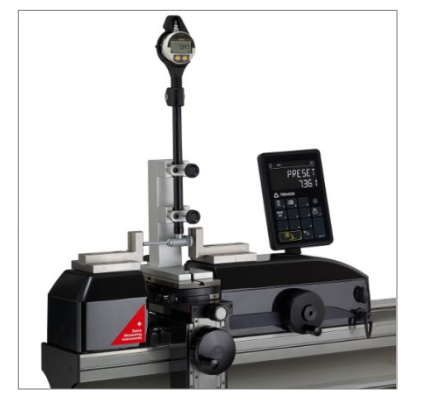

Setting of 2-point bore gauges with holder (TA-SU-313, TA-SU-318, TEL5)

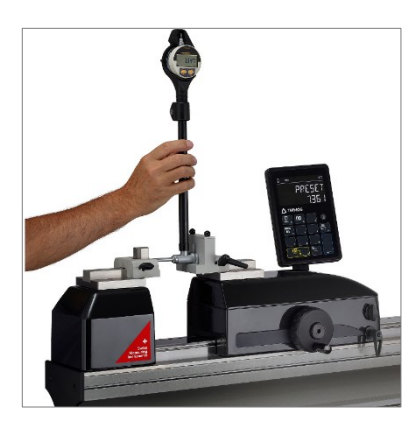

Setting of 2-point bore gauges by hand (TA-SU-301, TEL5)

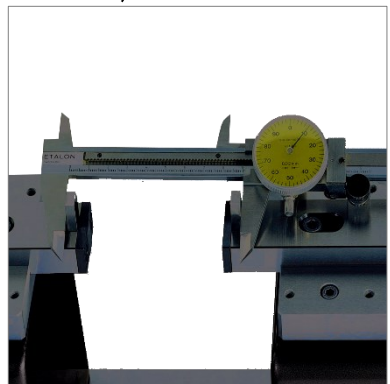

Checking of calipers (TEL 5.10)

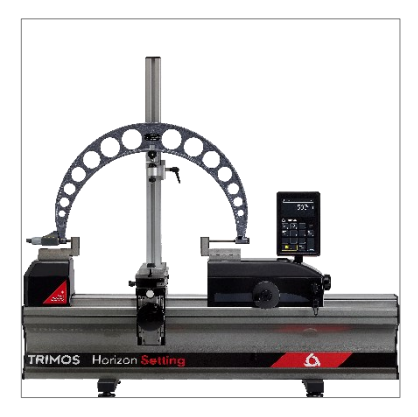

Checking of external micrometer held on a support (TA-SU-313, LABC20.1/SP02, TEL5)

#### **Trimos S.A.**

Av.de Longemalle 5 CH-1020 Renens T. +41 21 633 01 01 info@trimos.ch www.trimos.com

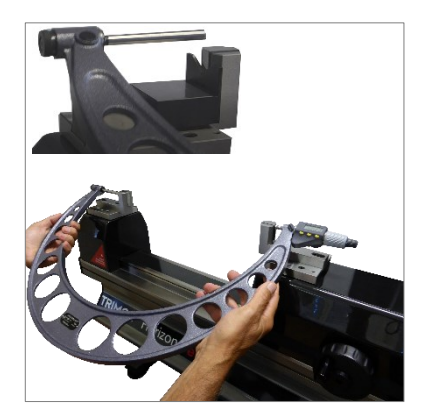

Manually checking of external micrometer (TEL5, TEL11)

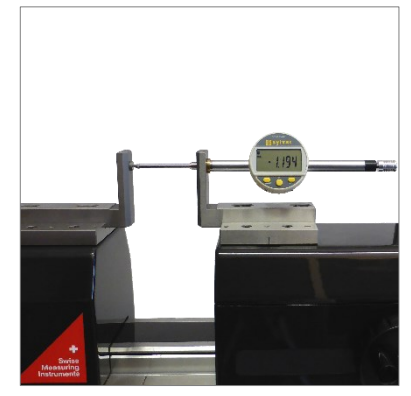

Checking of dial indicator (TEL5CN)

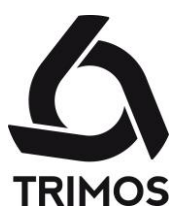

## Horizon Setting HS6

## Setting of Measuring Equipment with Variable Dimensions

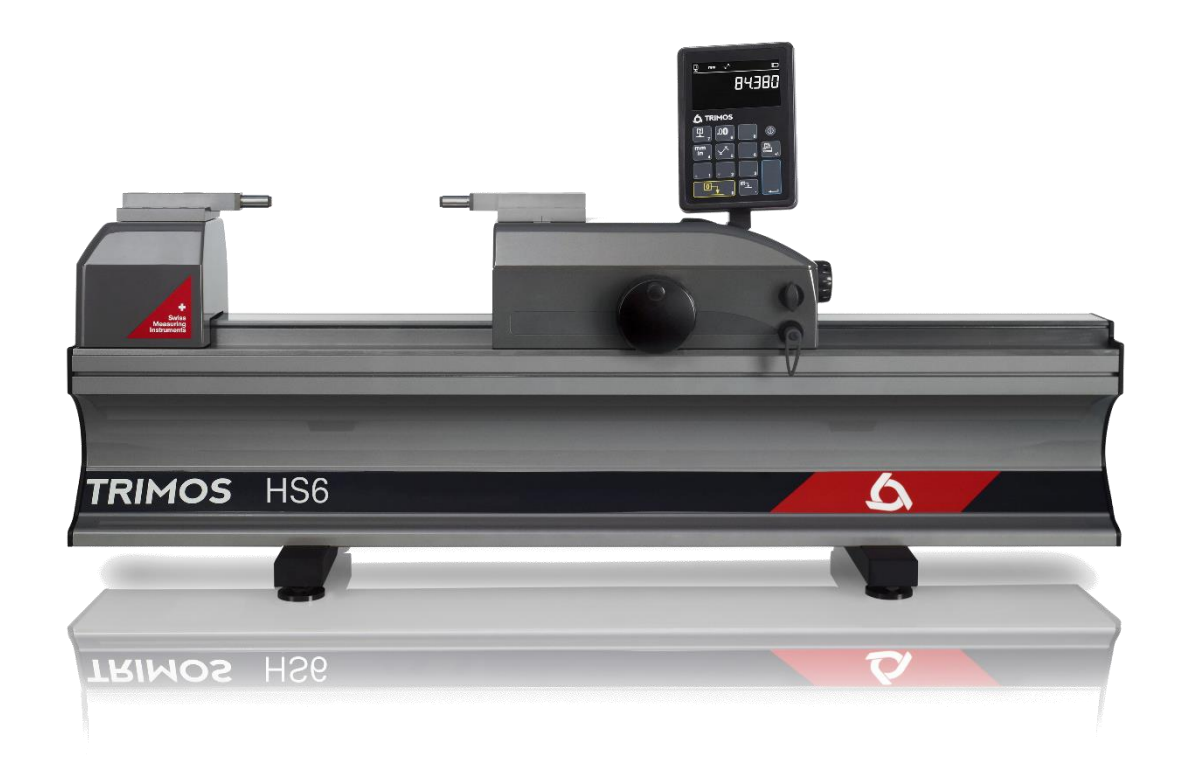

# **PRESENTATION**

Horizon Setting Plus is the ideal instrument for the control and calibration of measuring means with fixed and variable dimensions. Its high precision and finishing level position it as a top of the range model for workshop or laboratory use. It is the perfect answer to current needs in the manufacturing field.

This new model is based on the already well known Trimos Horizon Premium, but a new electronics and innovative display are incorporated. A modern and ergonomic design, as well as a great ease of use guarantee optimal and high productivity measuring results.

Trimos proposes a complete range of instruments from 500 mm to 3000 mm. All measuring ranges are direct, which means that the whole measuring range is available without adjustment or intermediary recalibration. A large selection of easily interchangeable accessories completes the possible applications and guarantees a correct positioning of the instruments to be calibrated.

- Delivered with two standard anvil HPA-1
- Robust design, ideal for use in workshop
- Very simple use
- Fast and precise checking
- Works on battery or power supply
- 3N measuring force

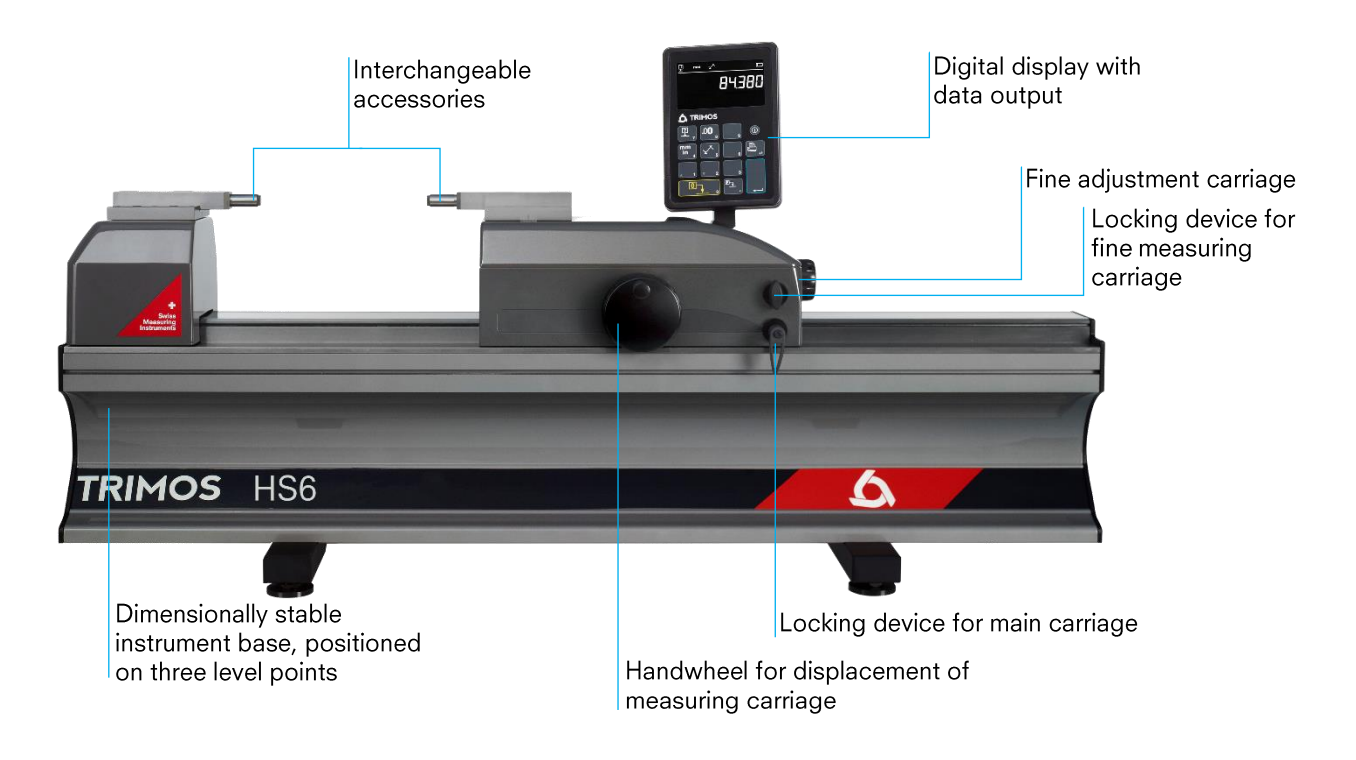

#### **Measuring Force Indicator**

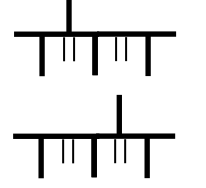

Internal measurement (3N)

External measurement (3N)

## 2. **SPECIALLY DESIGNED FOR SETTING AND CHECKING**

- 2 points bore gauges
- 2 points internal and external comparative measuring equipment
- Dial indicators
- Calipers
- Setting of 2 points internal micrometers
- Checking of ring gauges
- Checking of plug gauges
- Checking of thread plug gauges
- Checking of snap gauges
- Checking of external micrometers

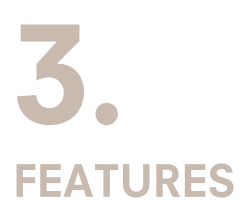

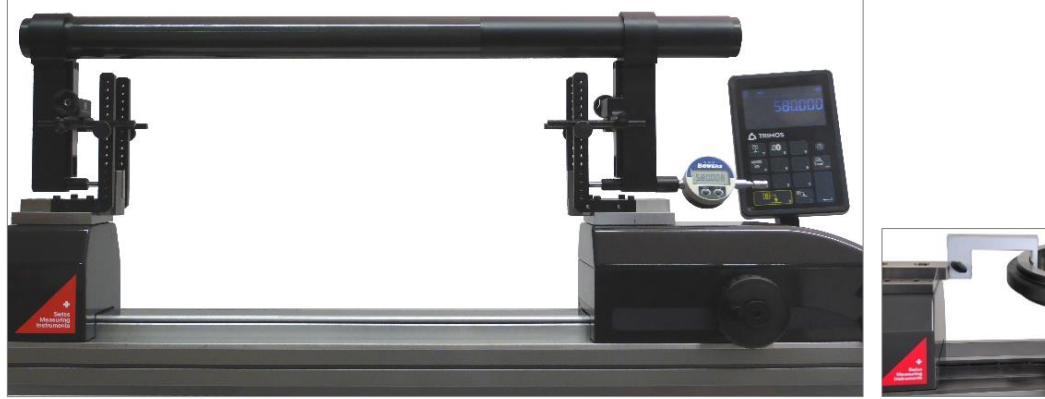

Setting of a large gauge

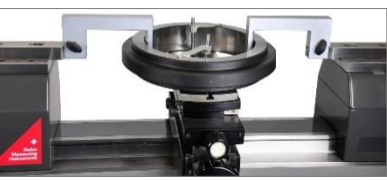

Checking of ring gauges from  $12mm$ 

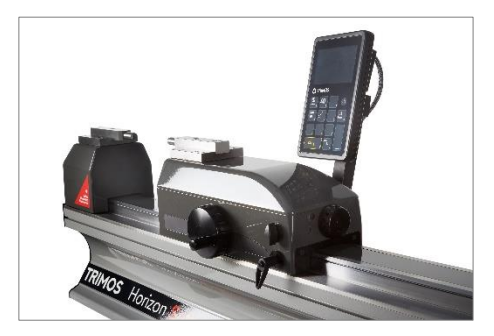

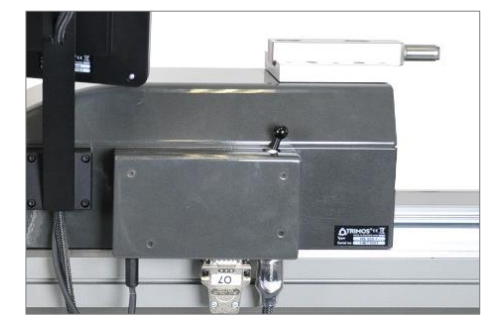

Two locking devices to hold the carriage

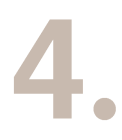

### **TECHNICAL SPECIFICATIONS**

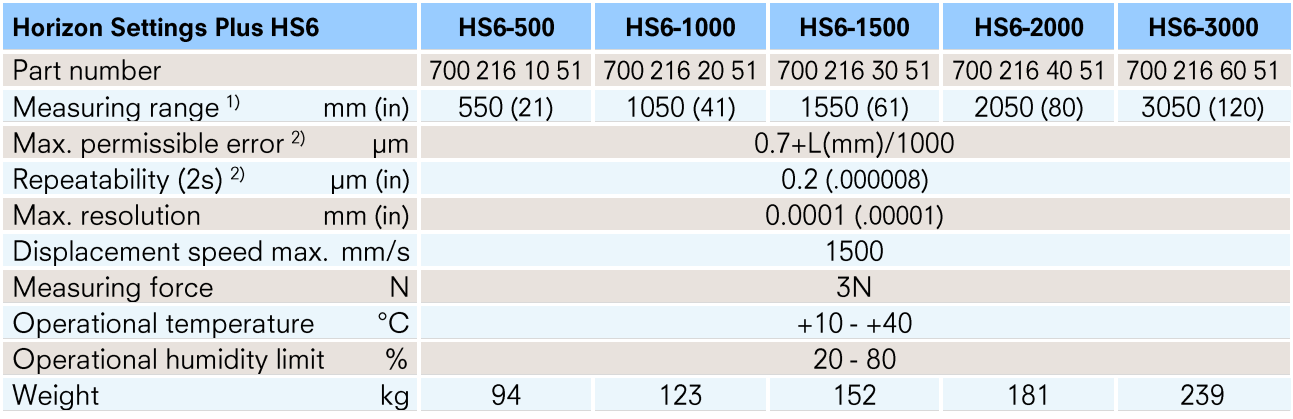

## 5. **APPLICATIONS**

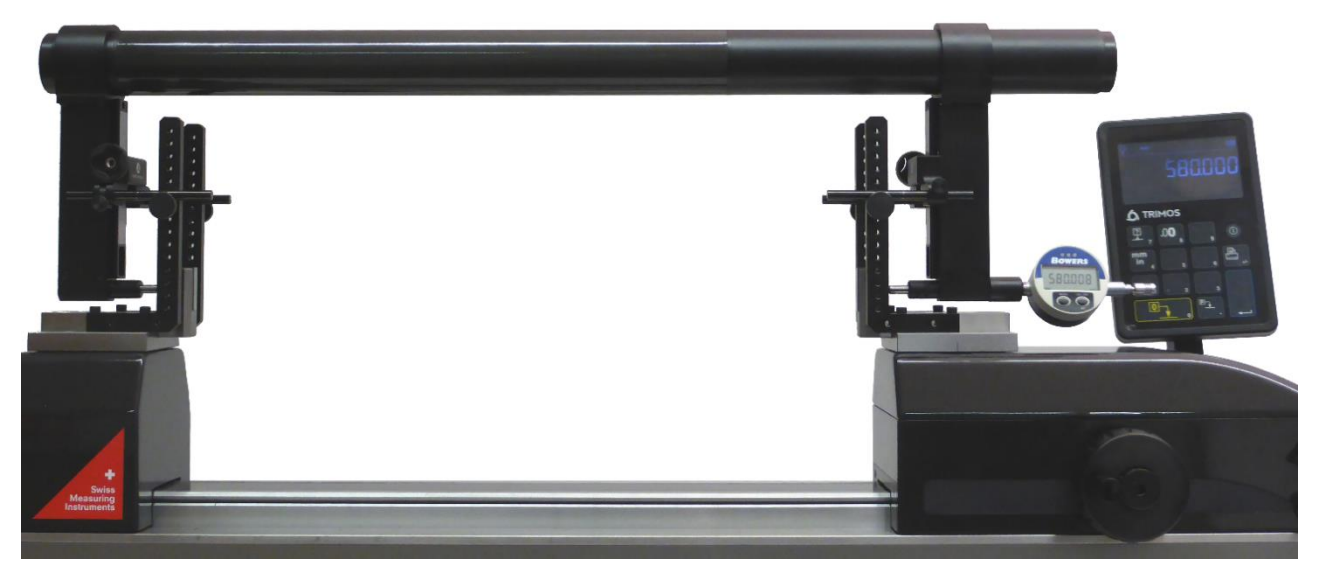

Setting of a large gauge

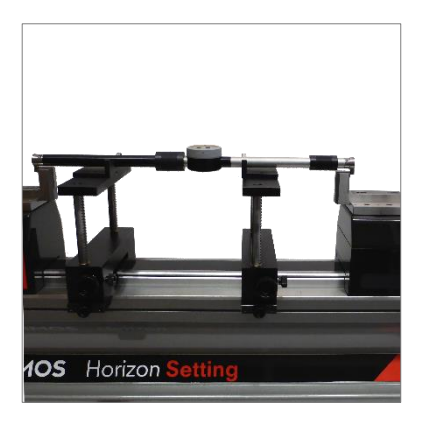

Setting of two points internal and external comparative measuring equipment<br>(TEL5, TELMA7, TELMN7.2)

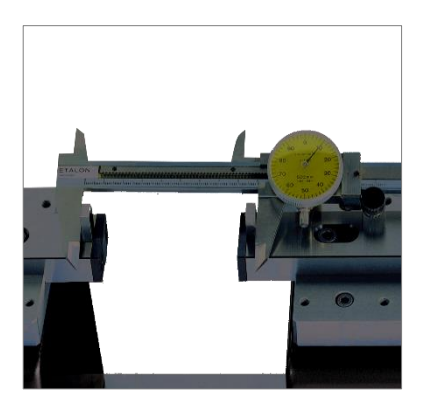

Checking of calipers<br>(TEL 5.10)

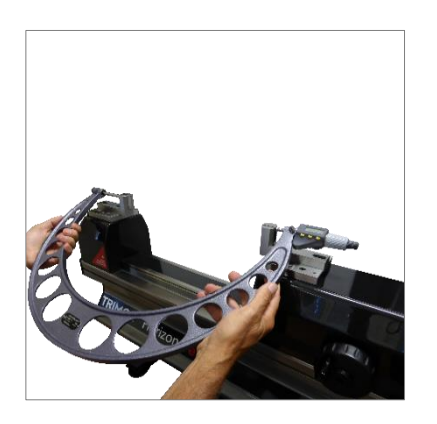

Manually checking of external micrometer (TEL5, TEL 11)

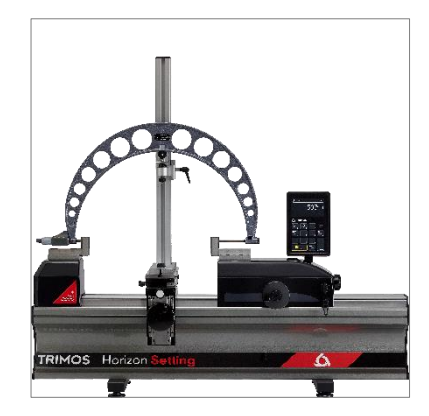

Checking of external micrometer held on a support (TA-SU-313, LABC20.1/SP02,TEL5)

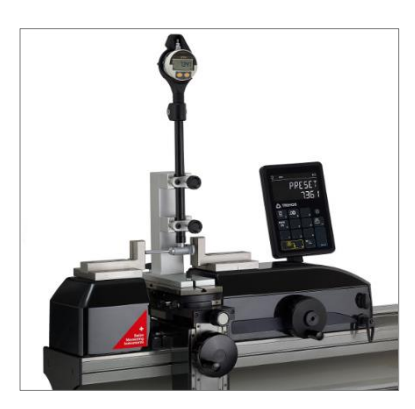

Setting of 2-point bore gauges<br>with holder (TA-SU-313, TA-SU-318, TEL5)

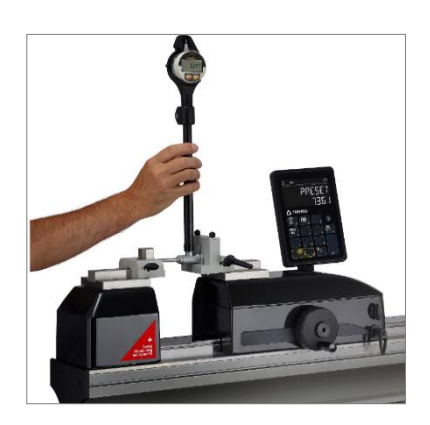

Manually checking of external micrometer (TA-SU-301, TEL5)

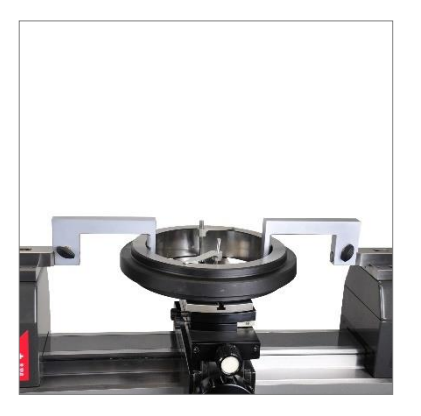

Checking of ring gauges (TA-SU-313, TA-MI-370, TA-SU-304)

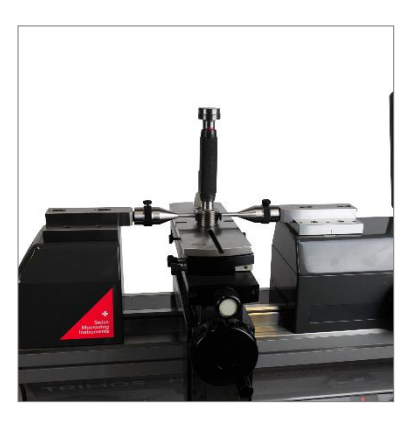

Checking of thread plug gauges<br>(from m100 upwards)<br>(TA-SU-313, TEL6, 3P/0.17-3.2/S6.5)

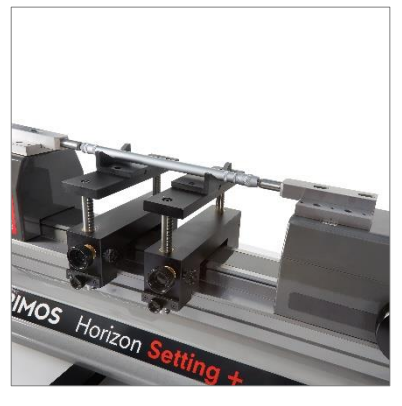

Setting of 2-point internal<br>measuring equipment<br>(TELMA7)

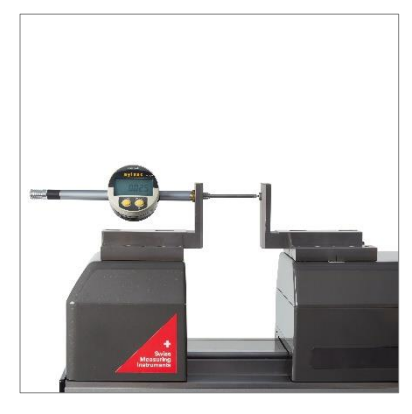

Checking of dial indicators and comparators<br>(TEL 5CN)

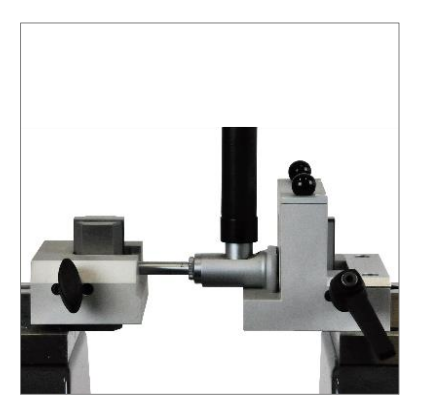

Setting of 2-point bore gauges<br>(TA-SU-301, TEL5)

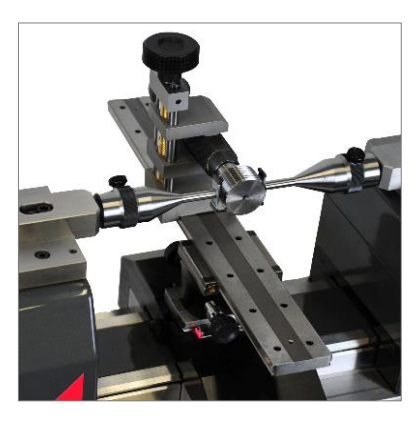

Checking of thread plug gauges<br>(max. M100/ø 4'',<br>length 280 mm/11'')<br>(TEL6, 3P/ 0.17-3.2/ S6.5, LABC15)

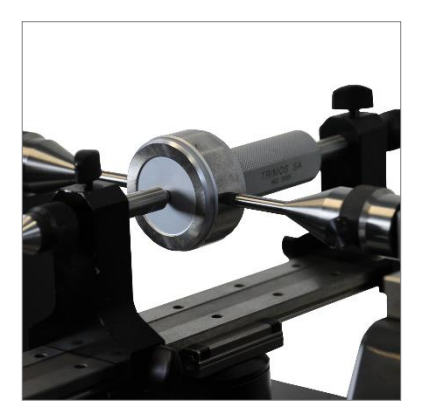

Checking of plug gauges and pin<br>gauges (max. ø 100mm/4'', length<br>280mm/11'') (TULM6/L0.5, LABC15)

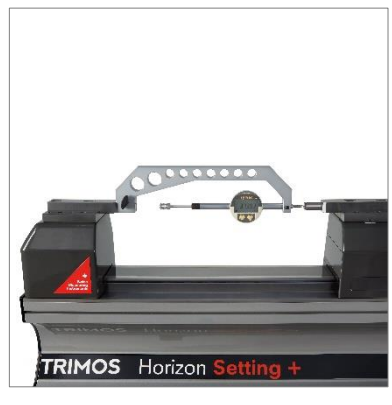

Checking of dial indicators and comparators<br>(TA-IH-301)

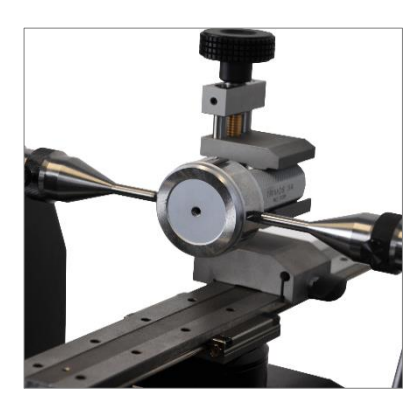

Checking of plug gauges and pin gauges (max. ø 100mm/4'', length 280mm/11'')<br>(TULM6/L0.5, LABC15)

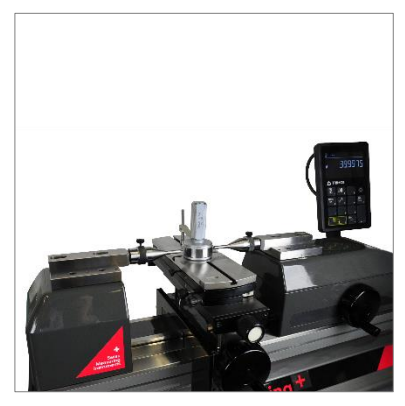

Checking of plug gauges<br>(larger than dia. 100mm)<br>(TEL6, TA-SU-313, TULM6/L0.5,<br>TA-SU-304)

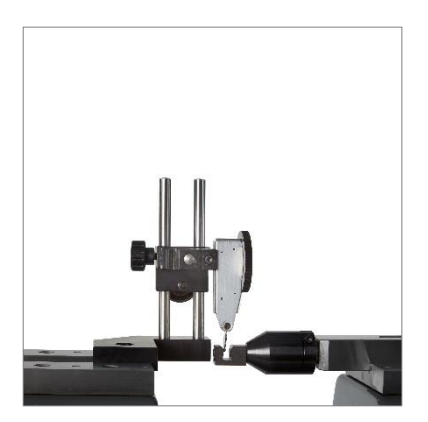

Checking of test indicators<br>(TULM 15.1)

**Trimos S.A.**<br>Av.de Longemalle 5<br>CH-1020 Renens<br>T. +41 21 633 01 01 info@trimos.ch www.trimos.com